uSwitch

## **uSwitch Quickstart Guide**

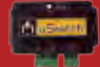

 $0 + 0 + 0$ 

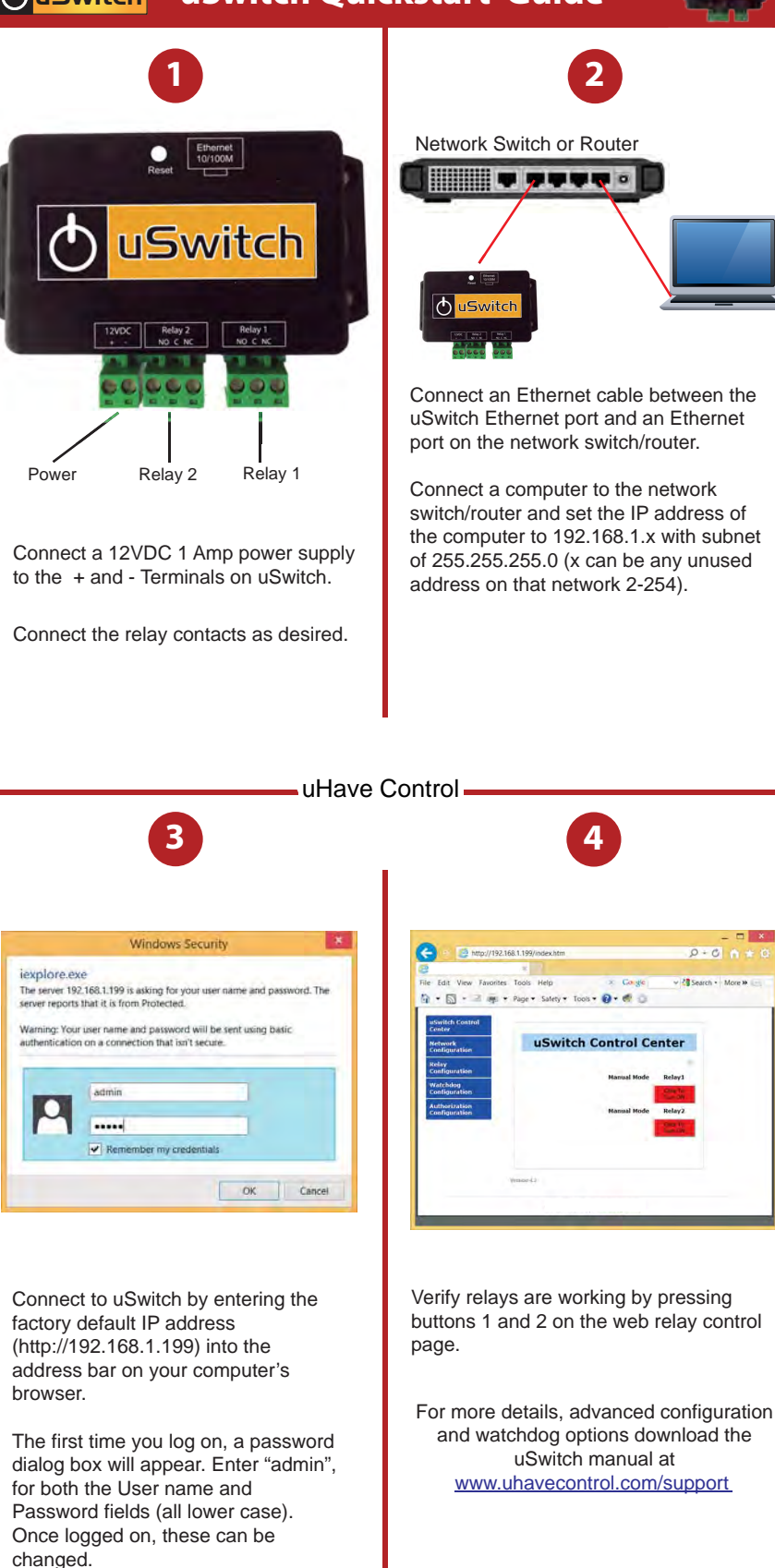

U Have Control, Inc. ● www.uhavecontrol.com ● 617-271-4445